## **Расписание занятий для 3а класса**

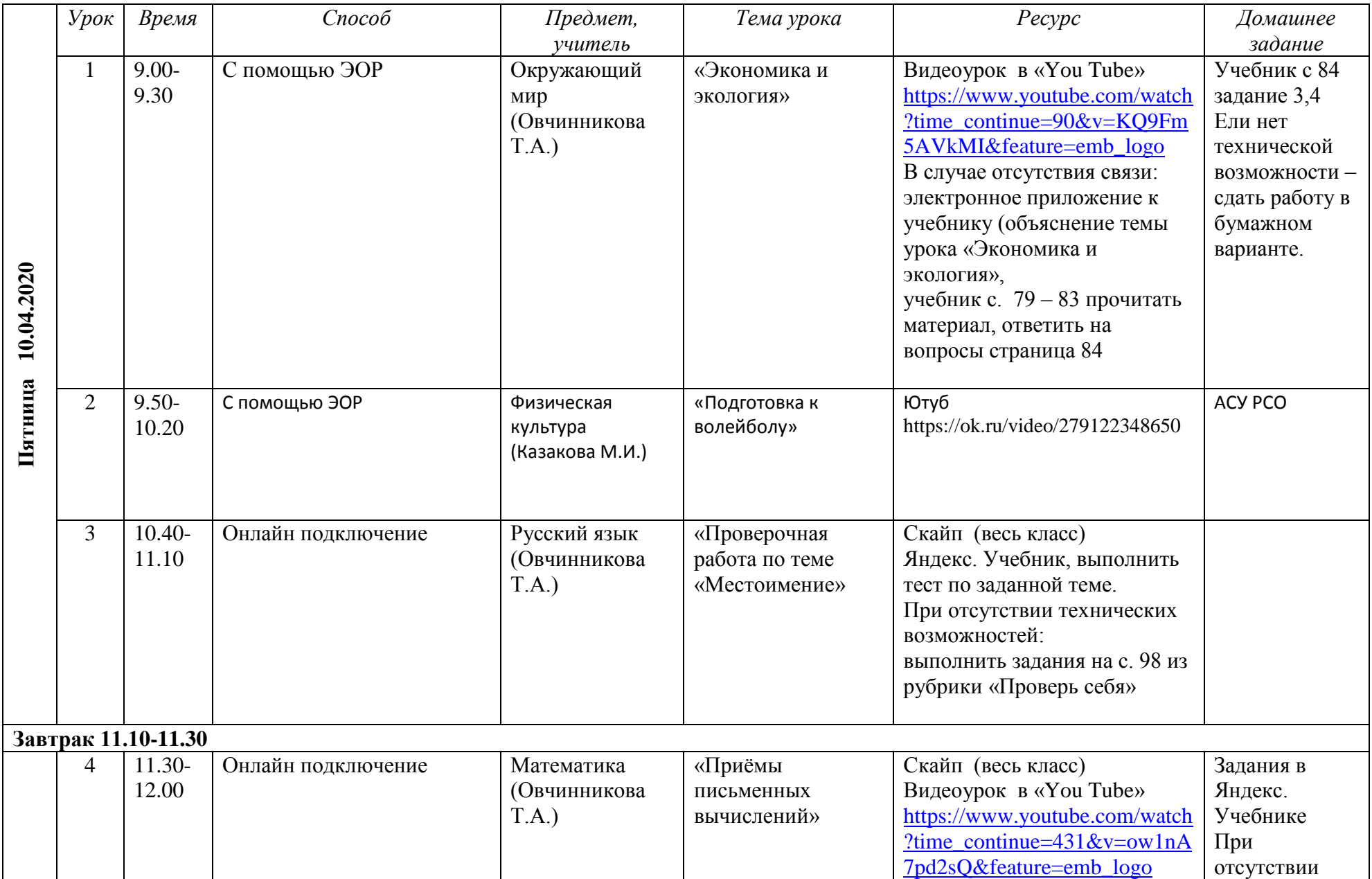

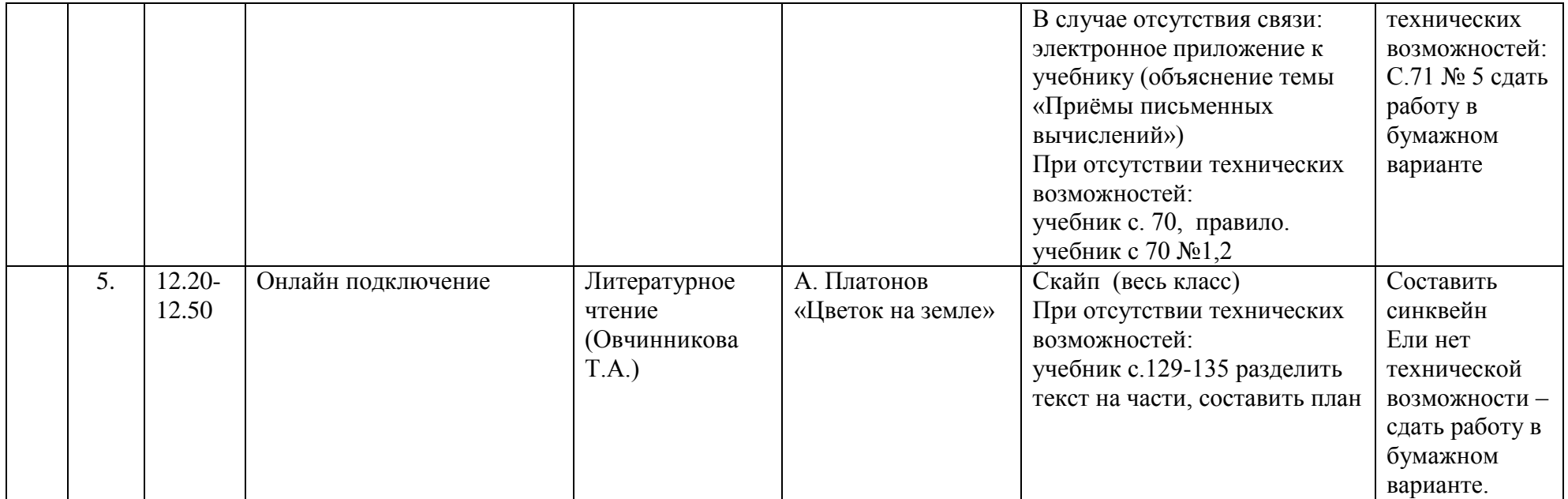